# **CORS**

[/](https://goframe.org/pages/viewpage.action?pageId=3670137) WebSocket

<https://godoc.org/github.com/gogf/gf/net/ghttp#Response>

### <span id="page-0-0"></span>CORS

CORSW3HTTPghttpCORSOptions

```
// See https://www.w3.org/TR/cors/ .
// 
type CORSOptions struct {
                                   []string // Used for allowing requests from custom
domains
          AllowOrigin string // Access-Control-Allow-Origin<br>AllowCredentials string // Access-Control-Allow-Credent
                                              // Access-Control-Allow-Credentials
          ExposeHeaders string // Access-Control-Expose-Headers<br>MaxAge int // Access-Control-Max-Age
          MaxAge int // Access-Control-Max-Age<br>AllowMethods string // Access-Control-Allow-M
          AllowMethods string // Access-Control-Allow-Methods<br>AllowHeaders string // Access-Control-Allow-Headers
                                string // Access-Control-Allow-Headers
}
```
**Content Menu** • [CORS](#page-0-0) • [CORS](#page-0-1) <sup>o</sup> [CORSOptions](#page-0-2) <sup>o</sup> [Origin](#page-0-3) • [OPTIONS](#page-0-4)  $• 1$  $• 1$ • [2Origin](#page-1-0)  $• 3$  $• 3$ 

```
CORS
```
W3

#### <span id="page-0-2"></span>**CORSOptions**

ghttpDefaultCORSOptionsCORSDefault()

#### <span id="page-0-3"></span>**Origin**

AllowDomain

```
// 
func Middleware(r *ghttp.Request) {
         corsOptions := r.Response.DefaultCORSOptions()
         corsOptions.AllowDomain = []string{"goframe.org", "johng.cn"}
         r.Response.CORS(corsOptions)
         r.Middleware.Next()
}
```
#### <span id="page-0-4"></span>OPTIONS

AJAXOPTIONSGFServerW3COPTIONSCORSOPTIONS

## <span id="page-0-5"></span>1

```
package main
import (
         "github.com/gogf/gf/frame/g"
         "github.com/gogf/gf/net/ghttp"
)
func Order(r *ghttp.Request) {
        r.Response.Write("GET")
}
func main() {
        s := g.Server() s.Group("/api.v1", func(group *ghttp.RouterGroup) {
                 group.GET("/order", Order)
         })
         s.SetPort(8199)
         s.Run()
}
```
<http://localhost/api.v1/order>(jQuery)F12consoleAJAX

```
$.get("http://localhost:8199/api.v1/order", function(result){
 console.log(result)
});
```
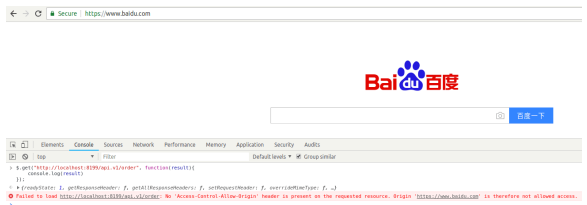

package main

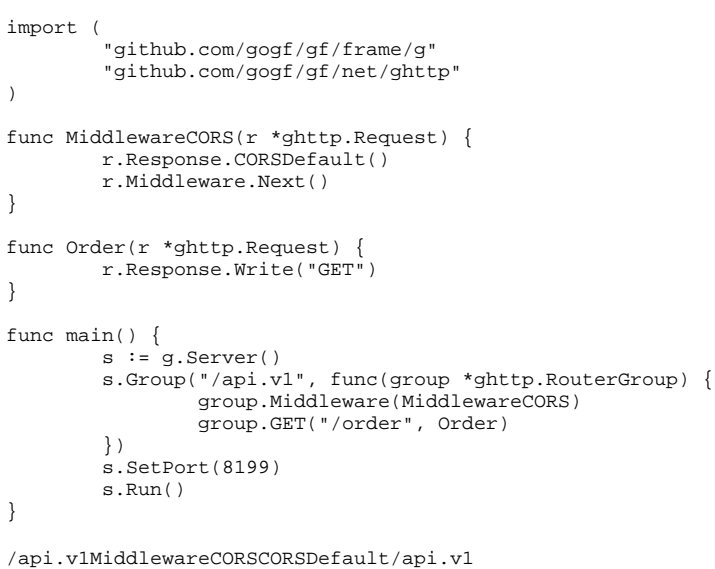

AJAX

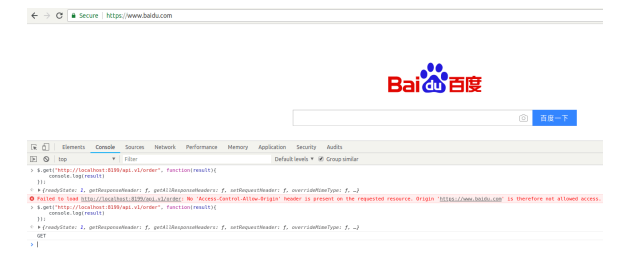

CORSOptionsCORS

## <span id="page-1-0"></span>2Origin

Origingoframe.orgbaidu.com

```
package main
import (
         "github.com/gogf/gf/frame/g"
         "github.com/gogf/gf/net/ghttp"
\lambdafunc MiddlewareCORS(r *ghttp.Request) {
 corsOptions := r.Response.DefaultCORSOptions()
         corsOptions.AllowDomain = []string{"goframe.org", "baidu.com"}
         r.Response.CORS(corsOptions)
         r.Middleware.Next()
}
func Order(r *ghttp.Request) {
         r.Response.Write("GET")
}
func main() {
        s := g.Server() s.Group("/api.v1", func(group *ghttp.RouterGroup) {
                 group.Middleware(MiddlewareCORS)
                 group.GET("/order", Order)
         })
         s.SetPort(8199)
         s.Run()
}
```
## <span id="page-2-0"></span>3

goframe.org403

OriginCORSAllowedOriginOrigin

```
package main
import (
         "github.com/gogf/gf/frame/g"
         "github.com/gogf/gf/net/ghttp"
)
func MiddlewareCORS(r *ghttp.Request) {
         corsOptions := r.Response.DefaultCORSOptions()
         corsOptions.AllowDomain = []string{"goframe.org"}
         if !r.Response.CORSAllowedOrigin(corsOptions) {
                 r.Response.WriteStatus(http.StatusForbidden)
                 return
 }
         r.Response.CORS(corsOptions)
        r.Middleware.Next()
}
func Order(r *ghttp.Request) {
         r.Response.Write("GET")
}
func main() {
        s := g.Server() s.Group("/api.v1", func(group *ghttp.RouterGroup) {
                 group.Middleware(MiddlewareCORS)
                 group.GET("/order", Order)
         })
         s.SetPort(8199)
         s.Run()
}
```